### LASER INTERFEROMETER GRAVITATIONAL WAVE OBSERVATORY - LIGO - CALIFORNIA INSTITUTE OF TECHNOLOGY MASSACHUSETTS INSTITUTE OF TECHNOLOGY

Technical Note LIGO-T1300126-v1 2013/02/23

# The Input Mode Cleaner **Autolocker**

A. Mullavey, V. Frolov, R. DeRosa, C. Mueller

Route 10, Mile Marker 2 19100 LIGO Lane

California Institute of Technology Massachusetts Institute of Technology LIGO Project, MS 18-34 LIGO Project, Room NW22-295 Pasadena, CA 91125 Cambridge, MA 02139 Phone (626) 395-2129 Phone (617) 253-4824 Fax (626) 304-9834 Fax (617) 253-7014 E-mail: info@ligo.caltech.edu E-mail: info@ligo.mit.edu

LIGO Hanford Observatory LIGO Livingston Observatory Richland, WA 99352 Livingston, LA 70754 Phone (509) 372-8106 Phone (225) 686-3100 Fax (509) 372-8137 Fax (225) 686-7189 E-mail: info@ligo.caltech.edu E-mail: info@ligo.caltech.edu

# 1 Introduction

The Input Mode Cleaner (IMC) auto-locker has been set-up at Livingston to assist with the commissioning effort. As the IMC will eventually be integrated with the full interferometer, the IMC auto-locker needs to exist within the Guardian framework [\[1\]](#page-18-0). As such it has been implemented using Guardian template scripts and the GuardTools and CaTools perl modules as described in the Guardian Developer's Guide [\[2\]](#page-18-1).

The *runGuardian* script, which is the generic script used for each sub-system guardian, has been copied and converted into the  $runIMCGuardian$  script (see Appendix [A\)](#page-5-0). The  $runIMCGuardian$  is the script that oversees all in terms of the IMC guardian. It continuously runs in the background and calls on verify, transit, goto or recover scripts depending on the STATE and REQUEST epics string fields.

The runIMCGuardian calls on the transit QUIET LOCKED (Appendix [B.1\)](#page-10-0) script to transition the IMC from an unlocked to a locked state. Once in the locked state the runIMCGuardian calls on the verify LOCKED script (Appendix [B.2\)](#page-13-0) to continuously check that the IMC is locked. When the IMC drops lock, the runIMCGuardian runs the *recover LOCKED* script (Appendix [B.3\)](#page-15-0), which returns the IMC to the state where it can try to acquire lock again. This sequence is described in more detail in Section [3.](#page-1-0)

# 2 Installation and Running the IMC Guardian

The IMC auto-locker exists as part of the IMC manager guardian. As such the runIMCGuardian script needs to be running in the background. To run the IMC guardian, you will need to have the latest version of the GuardTools and CaTools perl modules installed. These perl modules live in the '/opt/rtcds/userapps/release/guardian', and by doing an svn update in this directory, you'll obtain the latest versions.

You will also need to install the IMC scripts directory. The most current version is on the svn under 'userapps/release/ioo/l1/scripts/imc'. The IMC scripts directory contains the runIMCGuardian script, as well as the verify, transit, goto and recover scripts needed.

You will also need the IMC Guardian medm screen (see Figure [1\)](#page-2-0) to interface with the IMC guardian scripts. This is the file IMC GUARDIAN.adl. Ensure that the channel names linked to this medm screen have the right IFO.

Before running the runIMCGuardian script, make sure that the STATE and REQUEST fields are set to 'QUIET'. This can be done by typing 'caput L1:IMC-GUARD STATE QUIET' and 'caput L1:IMC-GUARD REQUEST QUIET' on the command line.

To execute the *runIMCGuardian* script, log in as controls, navigate to the IMC scripts directory and type './runIMCGuardian' on the command line.

<span id="page-1-0"></span>Before turning on the auto-locker (described in the next section), you'll also want to look-over the transit QUIET LOCKED, mcdown (see Appendix [C.1\)](#page-16-0) and mcup (see Appendix [C.2\)](#page-18-2) scripts, and make sure that the settings are relevant to the particular IMC you are working on.

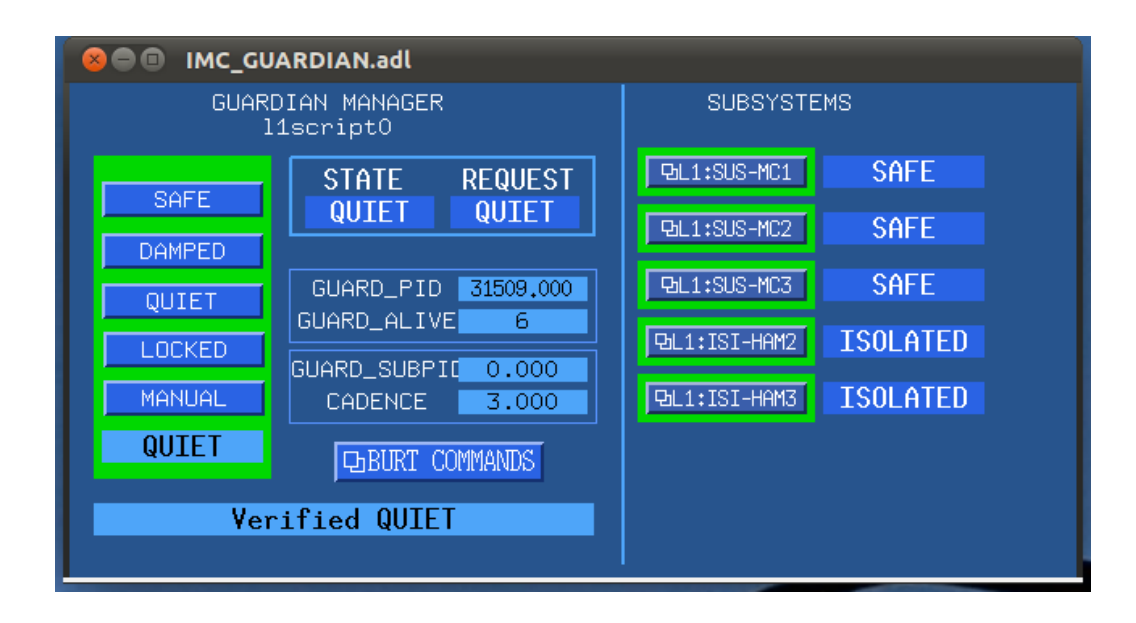

<span id="page-2-0"></span>Figure 1: The IMC Guardian MEDM screen.

## 3 The Auto-locker

Here we provide a brief description of the IMC Guardian's auto-locker during lock acquisition and lock loss. Figure [2](#page-3-0) shows the main functions of the *runIMCGuardian* script during this sequence and the STATE and REQUEST fields that it depends on.

We start at the QUIET state, which we define as being when the three MC suspensions are DAMPED and the HAM2 and HAM3 seismic isolation tables are ISOLATED. Each suspension and seismic isolation table has its own guardian, with which the IMC Guardian interacts with. Note: during commissioning this interaction between the IMC guardian and sub-system guardians has sometimes been inconvenient, and so with a few alterations to the scripts this dependency on the sub-system guardians can be removed.

To turn on the auto-locker, press the button labelled 'LOCKED' located on the left side of the IMC GUARDIAN medm screen. This changes the REQUEST field from QUIET to LOCKED. The runIMCGuardian script sees that the STATE and REQUEST fields don't match and runs the transit QUIET LOCKED script, which starts off the locking sequence.

The transit\_QUIET\_LOCKED script first changes the STATE field to 'TRANSIT\_QUIET\_LOCKED' to inform the operator that it is in a state of transition. It then makes sure that the IMC servo board, SUS-MC2 lock filters and LSC to IMC path filters are in the correct state for locking the IMC, by running the mcdown script. In theory the system should already be in the correct state as the mcdown script is run when transitioning to the QUIET state and when recovering from a LOCKED state. However, we've added it here as a pre-caution against commissioner tom-foolery.

Before the IMC can be locked the PSL reference cavity needs to be locked. The PSL reference cavity has it's own auto locker and so the *transit\_QUIET\_LOCKED* script does a simple check of the reference cavity state, and doesn't proceed until it's locked.

Once the PSL reference cavity is locked the *transit QUIET\_LOCKED* script enables the fast feedback path from the IMC servo board to the PSL VCO, and the slow feedback path to the bottom stage of the MC2 suspension. It then waits for the IMC cavity to lock onto the carrier fringe. When

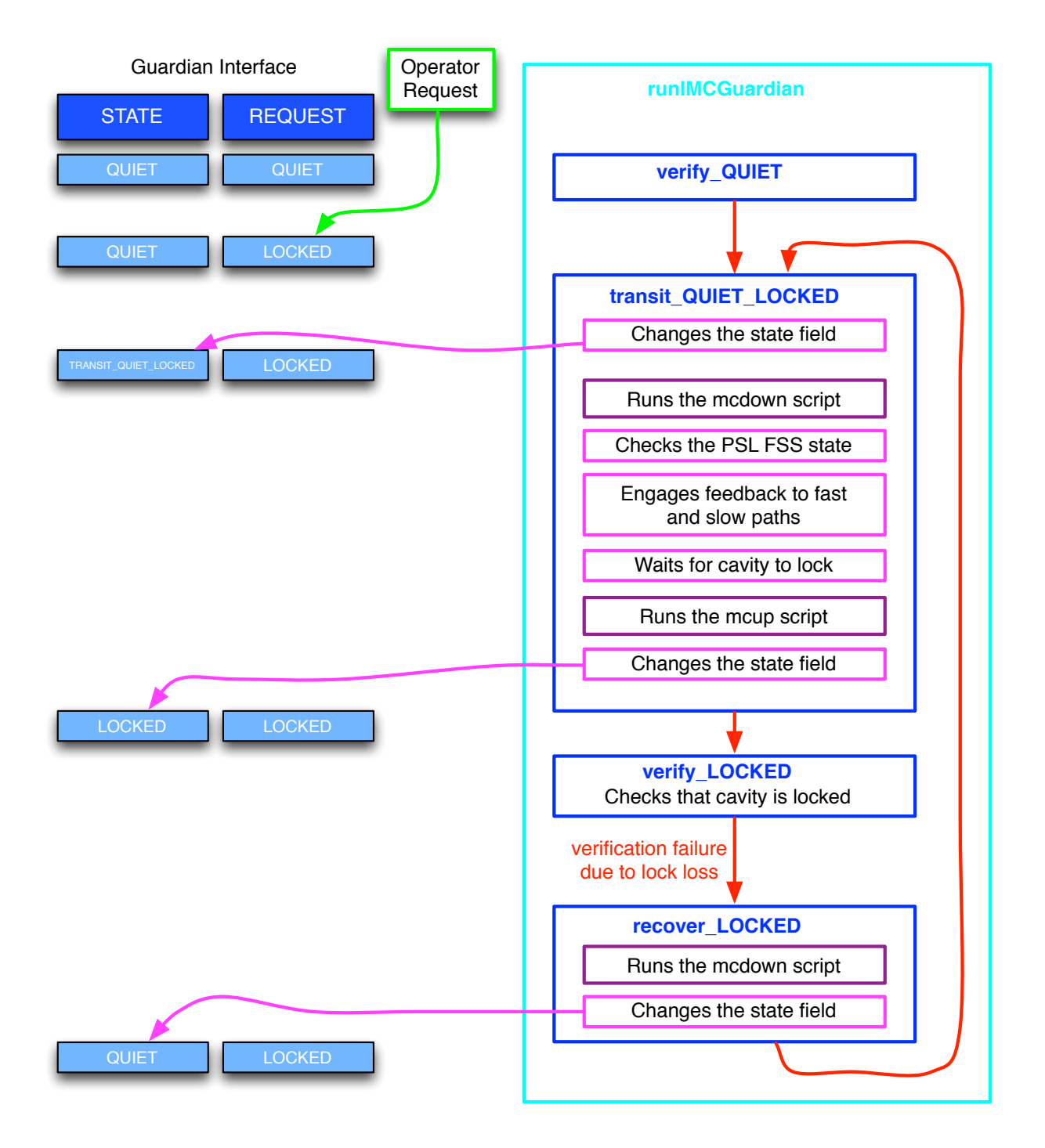

<span id="page-3-0"></span>Figure 2: Flow chart showing the Autolocker sequence. The left shows the State and Request fields through the sequence. The right is a summary of workings of the continuously running runIMCGuardian script, including the guardian scripts that it calls on (blue boxes).

this happens the MC2-TRANS PD channel becomes greater than the lock threshold (both set in the IMC params.txt file).

This triggers the *transit QUIET LOCKED* script to then run the mcup script. The mcup script engages feedback to the middle stage of the MC2 suspension as part of the hierarchal control scheme. On the IMC servo board, it steps up the common gain, and engages the first boost filter. It also engages the boost filter in the MC2 M2 LOCK filter bank.

Once the mcup script is finished, the last act of the transit\_QUIET\_LOCKED script before exiting, is to change the STATE field to LOCKED.

The runIMCGuardian script sees that the STATE and REQUEST fields are both LOCKED and runs the verify\_LOCKED script. The verify\_LOCKED scripts only function is to check whether or not the MC-TRANS PD is above threshold. If it is above, the *verify LOCKED* script reports to the runIMCGuardian that the LOCKED state is verified, in which case the runIMCGuardian loops around, continuously running the verify LOCKED script.

If the MC-TRANS PD falls below threshold, the  $verify\_LOCALED$  script reports a verification failure to the *runIMCGuardian* script, which then acts by runing the *recover LOCKED* script. The recover LOCKED script runs the mcdown script and then sets the STATE field back to QUIET.

The runIMCGuardian script sees that the STATE and REQUEST fields don't match and runs the transit QUIET LOCKED script again and the lock acquisition process starts again.

At any point in the sequence the auto-locker can be turned off by requesting a QUIET state. This runs the goto QUIET script, which runs the mcdown script and returns the STATE field to QUIET. The runIMCGuardian sees that the STATE and REQUEST fields are both QUIET and starts continuously running the verify QUIET script.

# 4 Future Improvements

Resonance flashes can trigger the mcup script, and currently there is no check during the running of the mcup script whether the cavity is still locked. The original guardian proposal was to fork off transit scripts and have the runGuardian script verify in the back ground. If we were to fork off the *transit\_QUIET\_LOCKED* script we could have the runIMCGuardian check if the cavity has actually caught lock, and if not terminate the mcup script and restart the sequence.

There is also a chance that the cavity might lock onto a bad mode. It would be good to have a check of when this happens, so that the runIMCGuardian could unlock from such modes.

#### <span id="page-5-0"></span>runIMCGuardian Script  $\mathbf{A}$

```
\#!/usr/bin/perl -w-I/ligo/cdscfg
  #\#runGuardian
  #\overline{5}use strict;
   use stdeny;
   use CaTools:
   use GuardTools;
10 use Sys: : Hostname;
   use Getopt:: Std;
   use POSIX qw ( _exit :sys_wait_h);
  INIT\_ENV (%ENV{IFO});
   use IO:: Handle;
15
  my \text{\$imclogfile} = \text{"IMCGuardian_log.txt";# # open statedog.txt file, and append to.20 \neqopen LOG, ">>\sin \text{clog}file";
  ## write standard error and standard output to logfile
  \#STDOUT\rightarrow f\omega (\*LOG, 'w');
  \#STDERR\rightarrow fdopen(\kappa LOC, 'w');25
   print "\frac{1}{2} Starting _guardian _script \n";
   our $opt_v;
   getopts('v');30
   \#my \text{SubSys} = \text{uc}(\text{AAGV}[0]);
  my $SubSys = "$(IFO]:IMC";35 \vert \text{my } $separator = ".
   if (index ($SubSys, "-")<=0){
                      \label{eq:separation} \$\texttt{separation} \ = \text{ ``-"} \ ;\mathcal{F}40 \text{ m} $ScriptDir = "/opt/rtcds/userapps/release/ioo/${ifo}/scripts/imc";
  \#\$SIG\{\_\text{WARN}\_\} = \text{sub }\{\&\text{guardIMCLog}(\$SubSys, @_\text{})\};\#SSIG\{-DIE_-\} = sub \{ \& guardIMCLog(\$SubSys, @_)\};45 \#AM 120726 - On initial startup get the subsys dcu id or die if the subsys
   \# is not running. For restartup, carry over the subsys dcu id from last program run.
   my $DCU_ID:
   if (QARGV < 1) {
        eval { (\text{SDCUID}) = \text{caGet}(\text{"$(SubSys)}\{\text{separator}\}DCUID" } };
50
        die "Error: _subsystem_$SubSys_is_not_running." unless ($DCU_ID ne '');
   else \{\$DCUID = \$ARGV[0]\};55 \# Register process with first part of hostname
  # First check we're the only guardian running
  my ($guard_pid) = caGet("${SubSys}${separator}GUARD_PID");
  if (\text{Sguard-pid} \equiv 0 \&\& \text{Sguard-pid} \equiv \$\&\&(\text{kill} \mid 0, \text{Sguard-pid}))die "Error: "guardian "already "running "for "$SubSys.",
```

```
60 }
   caPut("${SubSys}${separator}GUARD_PID", $$);
   my $hostname = hostname;
   if (\text{length}(\text{\text{\$hostname}}) > 20) {\text{\$hostname} = \text{subtract}(\text{\$hostname}, 0, 10);}
65 caPut ("${SubSys}${separator}GUARDHOST", $hostname);
   ########### MAIN LOOP #################
   \verb|guardComment($SubSys\, , \ "Starting \verb|_Guardian \verb|_loop"\, );70 \# Due to memory issues with perl, we will restart the
   # script every 100 cycles
   my $repeat = 0;my $alive;
   while ($repeat < 1000) {
75
    \text{\$repeat++;}\#while (1) {
     # If the system has died, we want to wait and then skip the loop until it returns
      eval{ ($alive) = caGet("$(SubSys)$(separator)GUARDALIVE-COUNTEROUT")};if (\text{Salive eq}^{\prime\prime}) { print "boo."; sleep(5); next; }
80
     # The execution of this loop is controlled by the contents of the
     # STATE and REQUEST fields. There are four possibilities:
85
     #1. STATE unrecognized
                                         Something bad has happened. Goto UNKNOWN
          2. STATE = REQUEST
                                        Run the verify_STATE script
     ##3. STATE != REQUEST
                                        Run a transit or goto script
     #4. REQUEST unrecognized
                                        Make a message and stay in STATE
    # Get a current list of valid states. We do this
90
     # in each loop so states can be added without restarting
     # the Guardian.
   \#my @ValidStates = guardListStates ($SubSys);
95
     # Check whether the sub-process is still running
     \# kill 0 sends a signal to see if the process is there
     # If it's not there, register a sub-pid of 0
     my (\$subpid) = caGet("$$\SubSys\$(separator}@UARDSUBPID");
100
     if \left( $subpid != 0 \& x !( kill 0, $subpid) ) \{\text{caPut}("\${\text{SubSys}})\\text{separation}}GUARDSUBPID", 0);
      J.
     # clean up zombies from forked processes
105
     my $kid;
     \text{do} { \text{ikid} = \text{waitpid}(-1, \text{WNOHANG)}; } while \text{ikid} > 0;
     # Reset the watchdog timer
     \text{caPut}("\$\{\text{SubSys}\}\$\{\text{separation}\}\text{GUARD} ALIVE RESET", 1);
110
     # Sleep for the user-defined cadence
     my (\$cadence) = caGet("$$\$SubSys\$§ \separatorGUARD.CADENCE";
      sleep ($cadence);
     # Get the current and requested state AFTER the sleep
115
     my (CurrentState, RequestState) =
      caGet(("${SubSys}${separator}GUARDSTATE", "${SubSys}${separator}GUARDREQUEST")
          );\label{eq:reduced} \texttt{\$RequestState = uc(\$RequestState);\ }
```

```
120
     # Runs the verify script if the Current and Request State match and also if
     # the system is in a transiton state
125
     #if ($CurrentState eq $RequestState or $CurrentState = m/^TRANSIT/) {
     if ($CurrentState = m/$RequestState$/) {
       guardComment($SubSys,"Veryfying_${CurrentState}");
           #guardIMCLog($SubSys,"Verifying ${CurrentState}");
130
       if (guardRunScript($SubSys, "verify_{${CurrentState}}")}
           #print "Verification Fail\n";
            guardComment($SubSys,"Verification_Failed");
       #guardIMCLog($SubSys,"Verification Failed");
            \text{guardStatus}(\$\text{SubSys}, 1);guardRunScript($SubSys,"recover_${CurrentState}");
135
            \} else {
       \text{guardStatus}(\$\text{SubSys}, 0);guardComment($SubSys, "Verified_${CurrentState}");
       next:140
            - I
     J
   # Notes: if verification fails, run recover_${CurrentState} script. This script
       could check why
145 \# the verification failed and respond to the fail mode. It should also kill any
       running transit scripts,
   # and restore to some state. Alternatively, it could do nothing.
     ########## ########### STATE != REQUEST:
150
     # Runs a transit (or goto) script if the two states don't match, except for when
         the\# current state is a transition state that ends in the request state (confusing).
     \#if (grep(/$RequestState/, @ValidStates) & &
     # grep(/$CurrentState/, @ValidStates) &&
155
     # $RequestState ne "")
     #if ($RequestState ne $CurrentState and $CurrentState !~ m/$RequestState$/) {
     if (\text{{\$CurrentState}} !" m/\text{{\$RequestState\$}} ) {
       #print "REQUESTED STATE $RequestState DIFFERENT FROM CURRENT STATE
           \text{CurrentState} \, \text{`n"} if \text{Spot}_v;
       guardComment($SubSys, "From \frac{1}{2} CurrentState} to \frac{1}{2} RequestState}");
160
       # Try to run a transit_INITIAL_FINAL script
       # if (!guardForkScript($SubSys, "transit_${CurrentState}_${RequestState}")) {
            print "Running transit_${CurrentState}_${RequestState}.\n" if $opt_v;
       #guardComment($SubSys, "Running transit_${CurrentState}_${RequestState}");
       ##}
165
       if (!guardRunScript($SubSys, "transit_${CurrentState}_${RequestState}")) {
       print "Running_transit_${CurrentState}_${RequestState}.\n" if $opt_v;
       guardComment($SubSys, "Running_transit_${CurrentState}_${RequestState}");
       <sup>1</sup>
       # Try to run a goto_STATE script
170
       elsif (guardRunScript($SubSys, "goto_${RequestState}") != -1) {
          print "Ran_goto_${RequestState}.\n" if $opt_v;
         guardComment($SubSys, "Did_GOTO_${RequestState}");
       \mathcal{F}175
       else \{# Couldn't transition, post a message.
```
### LIGO-T1300126-v1

```
print "Error: ...couldn't_go_to_$RequestState.\n" if $opt_v;
           guardComment($SubSys, "Error!_Couldn't_get_to_$RequestState");
           caPut("${SubSys}${separator}GUARD.REQUEST", $CurrentState);
180
         λ
        next,ł
185
    } # End of While Loop
   \# \text{close} LOG:
190 print "\text{L}\-\text{KL}\-\text{Aut}\-\text{ord}\text{-}\text{of}\text{-while}\text{-loop}, \text{-start}\text{-new}\text{-guardian}\",
   # Restarts runGuardian after while loop ends. Also carries over $DCU_ID, in case
        the front end has died.
   \#if (\text{Sopt}_V) {
   # exec("$ScriptDir/runIMCGuardian -v $SubSys $DCU_ID");
195 \# else {
   # exec ("$ScriptDir/runIMCGuardian $SubSys $DCU_ID");
   #if (\text{Soft_v}) {
      exec("$$CriptDir/runIMCGuardian_new_v-v_*$DCUID");200 } else {
      exec("$ScriptDir/runIMCGuardian_new _$DCUID";
    \mathbf{r}sub guardForkScript {
      my (\text{\$SubSys}, \text{Sscript}, \text{array}) = @;
210
      my $arguments = ($SubSys);
      if (ref $args eq 'ARRAY') {
         \text{Sarguments} = \text{join}(\text{Q}\text{Sargs}, \text{'}\text{'});ł
215
      my $prog;
      if (-e \space "$\{ScriptDir}\}/\${\scriptstyle script}\})\text{Spec} = \sqrt[m]{\text{ScriptDir}} / \text{Sscript'};
      \} else {
        \text{guardLog}(\$\text{SubSys}, \text{ "Couldn't find } \{\text{dir}\}/\{\text{script}\})^{\#}guardLog($SubSys, "Couldn't find ${InheritDir}/${script}");
220 \#return 1;CA \rightarrow \text{context} \_\text{estroy}();
      my $child-pid = fork;
225
      if ($\mathcal{S}child_pid) \{caPut("${SubSys}${separator}GUARD_SUBPID", $child_pid);
        return 0:
      \} else {
        setpgrp; # set child process as group leader for all
230
        # sub-processes
        system "$prog_$arguments";
         -exit 0;
235\,
```

```
sub guardRunScript{
240
     my (\$SubSys, %script, %args) = @_{:}my @arguments = ($SubSys);if (ref $args eq 'ARRAY') {
        push @arguments, @$args;
      ļ
245
     my $prog;
      if (-e \space "$\{ScriptDir}\}/\$\{script\}\\text{Spec} = \sqrt[m]{\text{ScriptDir}} / \text{S} \{ \text{script}\}^n ;\mathcal{F}250
            else \{# Couldn't find the script
     \# guardLog($SubSys, "Couldn't find ${dir}/${script}");
     # guardLog($SubSys, "Couldn't find ${InheritDir}/${script}");
        return -1;255
      \mathcal{F}# guardLog($SubSys, "Running $prog") if $opt_v;
     system $prog, @arguments;
     my $exit\_status = $? \gg 8;print "Exit_status_is_$exit_status.\n" if $opt_v;
      return $? >> 8; #bitshift by 8 to get real exit status
260
   sub guardIMCLog {
    my ($SubSys, $comment) = @;
265
            my \text{\$separation} = ".";
            if (index ($SubSys, "-") <= 0){
                              $separation = "-";
            \mathcal{E}my \text{ilogdir} = \text{"SENV{USERAPPS-DIR}/ioo}/\text{ifio}/\text{scripts}/\text{imc}/\text{''};270
            my $nowloc = localtime;
            my $nowgps = time;
            my $logfile = $logdir . "IMCguard_log.txt";
            open(LOG, ">> { logfile }" ) or return "Couldn't_open_$ { logfile } for appending
                data\langle n",\rangle275
            print LOG " \{\text{1000}\} - \{\text{10000}\} - \{\text{10000}\} - \{\text{10000}\}close LOG;
            return $comment;
```

```
Scripts/runIMCGuardian
```
#### **Guardian Scripts** B

#### <span id="page-10-0"></span>transit\_QUIET\_LOCKED  $B.1$

```
#!/usr/bin/perl -w - I /ligo/cdscfg
  ##transit_TEMPLATE
  #5 use strict;
  use stdeny;
  use GuardTools;
  use CaTools;
  INIT\_ENV ($ENV{IFO});
10
  # Do an argument check
  my $SubSys = shift;my $separator = "-";<br>if (index($SubSys, "-")<=0){
               \text{\$separation = "-"};15
  \}my $guard_alive;
  eval { (\$guard_alive) = caGet("$(SubSys)$(separator)GUARDALIVECOUNTEROUT" ) };
20 die "Bad_subsystem_'$SubSys'\n" unless ($guard_alive_ne '');
  # Define the current, requested, and transition states
  my SSTATE = "QUIET";my $REQUEST = "LOCKED";
25 \, \text{my} $TRANSIT_STATE = "TRANSIT_${STATE}_${REQUEST}";
  # Tell the guardian we're transitioning
  \verb|guardState(\$SubSys, \ \${\texttt{TRANSIT}\texttt{\_STATE}\texttt{)}|;30 \text{ m}y $scripts_dir = "/opt/rtcds/userapps/release/ioo/${ifo}/scripts/imc";
  my m c_u p_s script = "s scripts dir/mcup";
  my m_c_down_script = "$$cripts_dir/mcdown";
  # Set the alarms for the transition state
35\#system ("burtwb -f $burtdir/$TRANSIT_STATE.guardsnap");
  # Run any code necessary to transition the state from STATE to REQUEST:
# Fringe counter check to see if cavity is moving too much or not enough
# print sprintf("%04d-%02d-%02d %02d:%02d:%02d",
  system( $mc_down_script);
  50 ### Read parameters from file
  my \text{sparams-file} = \text{'imc-params.txt'};
  open my $params_fh, '\lt'', $params_file or die "Can't_open_$params_file:_$!";
55 ###store into a hash
```

```
my %params;
   while(<$params_fh>){
        chomp;my ($key, $crap, $val) = split /\surd s;
60
        \text{Sparams}\{\text{skey}\} = (\text{Sval});
   <sup>}</sup>
   close $params_fh;
65
   \frac{my \text{ $$mon.chan} = $params{mon.chan} };
   my $lock_threshold = $params{lock_threshold};
my $refcav.chan = "\\{IFO}.<br>PSL-FSSAUTOLOCK STATE";
   my \text{{}free} refeav_state = 0;
75 \frac{1}{2} \frac{1}{2} \frac{1}{2} \frac{1}{2} \frac{1}{2} \frac{1}{2} \frac{1}{2} \frac{1}{2} \frac{1}{2} \frac{1}{2} \frac{1}{2} \frac{1}{2} \frac{1}{2} \frac{1}{2} \frac{1}{2} \frac{1}{2} \frac{1}{2} \frac{1}{2} \frac{1}{2} \frac{1}{2} \frac{1}{2} \frac{1}{2}\#my \mathfrak{g}mon_chan = "\mathfrak{f}{IFO}:IMC-MC2_TRANS_SUM_INMON";
   #my $lock_threshold = 5000; # number for IMC TRANS 1 W input
   \#my $lock_threshold = 2000; # number for MC2 TRANS 1 W input
80 #my $lock_threshold = 9000; # number for MC2 TRANS 3 W input
   \#my $lock_threshold = 300; # number for MC2 TRANS 100 mW input
   my $mon_val;
   my $request;
85
   # Make sure that the reference cavity is locked
   while \{\text{``refcav\_state}\} = 490
        caPut("${SubSys}${separator}GUARD_ALIVE_RESET", 1);
        $refcav\_state = caGet($refcav\_chan);print "Waiting_for_refcav_to_be_resonant_\n",
        $request) = caGet("$(SubSys)$(separator)GUARDREQUEST");if ($\texttt{request} \texttt{eq} $STATE) {goto $STOP}95
        sleep (1);
   \mathbf{r}\# while (1) {
          (\text{``refcav-state)} = \text{cadet}(\text{``refcav-chain)}#100
   #if $refcav-state = 4){}goto REFCAVLOCKED}
          print "Waiting for refeav to be resonant \langle n'';##sleep (1);
   #}
105 \# REFCAVLOCKED:
   print "Refcav_is_resonant,_turn_on_feedback.\n";
   110 \# Start feeding back to VCO (Value of 1 means open switch, 0 means closed)
   \#caPut(" \{ IFO \}: PSL-FSS_VCO_WIDE_ON", 0);
   \text{caPut}(" \{ \text{IFO} \}: IMC-REFL SERVO FASTEN", 1);
115 \# Feedback IMC_L to MC2
   \text{caSwitch}((\text{``${IFO} }. \text{IMC-L''}), (\text{``OUTPUT\_ON''}));
```
### LIGO-T1300126-v1

```
caSwitch((" \${IFO}:SUS-MC2M2_LOCK_L"),("OUTPUT_ON")); # make sure MC2 drive is
      enabled
  caSwitch(("${IFO}:SUS-MC2.M3.LOCKL"),("OUTPUT.ON")); \# make sure MC3 drive is
      enabled
  \text{caPut}(" \text{F(IFO)}:\text{IMC-L_GAIN}", 1);
120
   print "Turned_feedback_on,_now_wait_to_lock.\n";
  # Wait for cavity to lock
125
   while (1) {
      caPut("${SubSys}${separator}GUARD_ALIVE_RESET", 1);
      (\$mon_val) = caGet(\$mon.chan);(\text{frequency}) = \text{cack}(\text{"%} \{\text{SubSys}\} \{\text{separation} \}\text{GUARDREQUEST");}if ($request eq $REQUEST & $mon_val>$lock_threshold){goto LOCKED}
130
      if ($\texttt{request} \texttt{eq} $STATE) {goto $STOP }#print "Not Locked Yet!!!";
      sleep (0.5);
   ł
135
  STOP:print "Stopped_trying_to_lock,_go_to_$request_state.\n";
  caPut(" \{ IFO \} : IMC-L_GAIN", 0) ;
140 \# \text{caPut}(" \${IFO}: PSL-FSS_VCO_WIDE_ON", 1);
  \operatorname{caPut}("\\ {IFO }: IMC-REFL SERVO FASTEN", 0);
  # Should also return the servo board settings
145
  ext 0;LOCKED:
   print "Locked. _Running_Up_Script\n";
150
  system(\$mc_up\_script);print "Finished Jp\_Script\n";
# Tell the guardian we're done transitioning
160 guardState ($SubSys, $REQUEST);
   ext 0:
```
Scripts/transit\_QUIET\_LOCKED

### <span id="page-13-0"></span>**B.2** verify **LOCKED**

```
#!/usr/bin/perl -w - I /ligo/cdscfg
  #\#verify_TEMPLATE
  #5 use stdenv;
  INIT\_ENV ($ENV{IFO});
  use CaTools;
  use GuardTools;
  use strict;
10
  # Do an argument check
  my $SubSys = shift;my $separator = "-";<br>if (index($SubSys, "-")<=0){
                    $separation = "-"15
  \left\{ \right.my $guard_alive;
  eval { (\$guard_alive) = caGet("$$\{SubSys}}\{separator}@GARDALIVE-COUNTEROUT") };
20 die "Bad_subsystem_'$SubSys'\n" unless ($guard_alive ne '');
  # The name of the state we want to verify and a verification flag
  my \text{VerifyState} = \text{"LOCKED";my \text{Vertical} = 0;
25
  # Mainly here we want to verify that the IMC is still locked (i.e. mon>threshold)
  # We also want to make sure suspensions haven't tripped
30 \# my \text{\$mcsus-pre} = \text{"\$} \{ \text{IFO} \} : \text{SUS} - \text{"\$};\# my @mcsus = qw(MCl MC2 MC3);#add suspension here
  # my mclength = \tQmcsus;\##my @sus_chan_pre = map {$sus_pre . $_} @sus;
  # my @mcsus_state_chans = map {$mcsus_pre . $ . . "GUARD STATE" } @mcsus;
35 \# my @mcsus_state_vals = caGet(@mcsus_state_chans);
  \# \, \text{ my \; \mathbb{Q}damped} \, = \, \left( \text{"DAMPED"} \, , \text{"LOCKED"} \, , \text{"DAMPED"} \, \right);### Read parameters from file
40
  my \text{sparams-file} = \text{'imc-params.txt'};
  open my $params_fh, '<', $params_file or die "Can't_open_$params_file:_$!";
  ###store into a hash
45
  my %params;
  while(<$params_fh>){
       chomp;
       my (\text{key}, \text{scrp}, \text{eval}) = \text{split} / \s/\;\{ \text{Sparams} \{ \text{gkey} \} = (\text{Sval}) ;50
  close $params_fh;
55 \vert \text{my } $mon_chan = $params{mon_chan};
  my \text{block_threshold} = \text{sparams} \{ \text{lock_threshold} \};
```

```
# Check to make sure IMC_TRANS power is greater than some value
```

```
60 \vert \#my \; \; \text{$mon-chain = "$\{IFO\}:IMC-TRANS-CUTPUT";}\#my \%mon_chan = "\{IFO\}:IMC-MC2_TRANS_SUM_INMON";
  #my $lock_threshold = 5000; # number for IMC TRANS 1 W input
  \frac{1}{2} #my $lock_threshold = 3000; # number for MC2 TRANS 1 W input
  \frac{1}{2} #my $lock_threshold = 9000; # number for MC2 TRANS 3 W input
65 \#my $lock_threshold = 300; # number for MC2 TRANS 100 mW input
  my (\$mon_val) = caGet ($mon-chain);#print "\{mon_val\}\n';
  #print "${lock_threshold}\n";
70
  # use this condition if triggering off reflected power:
  if ($mon_val<$lock_threshold){
      print "IMC_Dropped_Locked!\n";
       \text{Vertical} = 0;75|}
  # elsif("@mcsus_state_vals" ne "@damped"){
        print "Check MC SUS states!\n\cdot n"
  #\texttt{S}verified = 0;
  ##80 else { $verified = 1;}
  # Do any other work needed to verify the state
85\frac{1}{60} #$verified = guardVerifyState($SubSys, $VerifyState);
  # if verified, will exit with a value of 0,
  #if not verified will exit with a value of 1
  if ($verified){
90 # take any action on successful verification
    ext 0;\mathcal{E}# take any action on unsuccessful verification
  exit 1:
```
Scripts/verify\_LOCKED

### <span id="page-15-0"></span>**B.3** recover\_LOCKED

```
#!/usr/bin/perl -w - I /ligo/cdscfg
  ##transit_TEMPLATE
  \#5 use strict;
  use stdeny;
  use GuardTools;
  use CaTools;
  INIT\_ENV (%ENV{IFO}) ;
10
  \#my $SubSys = shift;
  my $SubSys = "\\{IFO} :IMC";
15 ########
  # if lock loss and watchdogs trip, request ready state?
  guardComment ($SubSys, "Recover");
  print "Return_to_QUIET_state\n";
  #########
20 \# Run the down script. This might be unnecessary, as the transit_QUIET_LOCKED also
      runs the down script.
  my sscripts_dir = "/opt/rtcds/userapps/release/ioo/${ifo}/scripts/imc";
  my m_c_down_script = "$$cripts_dir/mcdown";
25 print "Running Down Script \langle n'';system ($mc_down_script);
  #######
30
  print "Back_in_QUIET_state\n";
  guardComment ($SubSys, "Returned_to_QUIET");
  \texttt{guardState}(\texttt{\$SubSys}\, , \texttt{"QUIET"}\, );
```
Scripts/recover\_LOCKED

#### **Extra Scripts**  $\mathbf C$

<span id="page-16-0"></span>C.1 mcdown

```
\#!/usr/bin/perl -w-I/ligo/cdscfg
  use stdenv;
  INIT_ENV($ENV{IFO});
  use GuardTools;
5 use CaTools;use strict;
  ### Read parameters from file
10
  my \text{sparams-file} = \text{'imc-params.txt'};
  open my $params_fh, '<', $params_file or die "Can't_open_$params_file:_$!";
  ###store into a hash
15
  my %params;
  while(<$params_fh>){
       chomp;
       my (\$key, \$crap, \$val) = split / \s/;20
       \{\{\\{\\} = (\\{\}\);
  \mathcal{F}close $params_fh;
25 \vert \text{my } \text{\$in1gan} = \text{\$params} \{ \text{in1gain} \};# ramp power to 3 W
  \#caPut("H1:PSL-RS_TARGETPOSITIONDEGREES", 380); \# phi = 90 for HPO, phi = 380 for noHPO
  \#caPut("H1:PSL-RS. EXECUTE", "Fall");30 \# \text{sleep}(1);#caPut("H1:PSL-RS_EXECUTE","Rise");
  # turn off feedback
  35 | caPut ("${IFO}: IMC-REFLSERVO FASTEN", 0);
  # reduce fss gain
  \text{caPut}(" \{ IFO \}: PSL-FSS_COMMON_GAIN", 35);
40 \# disable mc2:m2 output and boost and m1 output
  \text{caPut}(" \text{FIO} : SUS-MC2_M1_LOCK_L_GAIN", 0);
  \text{caPut} ("\text{$f[FO]:SUS-MC2_M2LOCK.L.GAIN" ,0);}\text{caSwitch} ("\text{$f[FO]:SUS-MC2.M2LOCKL","}"FM3_OFF");
  \text{caPut}(" \text{FIO} : SUS-MC2_M1_LOCK_L_RSET", 2);
45\,# disable imc wfs and clear the control histories
  caPut("\\ {IFO }: IMC-WFSSWTCH", "OFF");
  \text{caPut}(" \{ IFO \}: IMC-WFS_A_P_RSET", 2);
  \text{caPut}(" \{ \text{IFO} \}: IMC-WFS_B_P_RSET", 2);
50 \vert caPut ("\frac{1}{2}[FO}: IMC-MC2_DISP_V_RSET", 2);
  \text{caPut}(" \{ IFO \} : IMC-IM4_T_P_RSET", 2);
  \operatorname{caPut} ("\operatorname{F(IFO):IMC-WFS.A.Y.RSET"}, 2);
  \text{caPut}("\\ {IFO }: IMC-WFS_B_Y_RSET", 2);
55| caPut ("\frac{1}{2}[FO]: IMC-MC2_DISP_H_RSET", 2);
```

```
\text{caPut}("\\ {IFO }: IMC–IM4_T_Y_RSET", 2);
  # imc servo settings
  m \sqrt{s} s ervo_prefix = "\sqrt{s}{IFO}:IMC–REFL_SERVO_";
60
  # engage the necessary filters
  \mu @ s e r v o fil t = \sigmaw(COMCOMP COMFILTER COMBOOST);
  my @servofilt_chans = map { $servo-prefix . $_ } @servofilt;
  my @servofilt_vals = ("On", "Off", 0);65| caPut ( @servofilt_chans, @servofilt_vals);
  # polarities (0 = +ve, 1 = -ve)my @polarities = qw(IN1POL FASTPOL);
  my @ polarities_chans = map { $servo-prefix . $. } @ polarities;70 \text{my} @ polarities_vals = (0, 0);
  caPut (@polarities-chans, @polarities-vals);# gains
  my @amplifiers = qw(IN1GAIN FASTGAIN);
75 my @amplifier{\_}chang = map \{ $servo_prefix . $ \} @ amplifiers;
  \#my @ am plifier_gains = (-26, 0); \# 10W
  #my @amplifier_{gains} = (-30, 0);#3W
  \#my @ am plifier_gains = (-20, 0); \#IW
  \#my @ am plifier_gains = (-4, 0); \#100 mW
80 \text{ mV} @ amplifier_gains = ($in1gain, 0);
  caPut (@amplifier-chans, @amplifier_gains);# switches
  my @servosw = qw(IN1EN IN2EN SLOWBYPASS);
85 \vert \text{my} @servosw_chans = map { $servo_prefix . $ } @servosw;
  my @servosw_values = ("On", "Off", "On");caPut (@servosw.chans, @ servosw_vals);# open refl shutter
90 \#<sub>my</sub> $scripts_dir = "/opt/rtcds/userapps/release/ioo/${ifo}/scripts/imc";
  \#my $open_shutter_script = "$scripts_dir/openShutter.bash";
  #system ($open\_shutter\_script);
```
Scripts/mcdown

<span id="page-18-2"></span>C.2 mcup

```
\#!/usr/bin/perl -w-I/ligo/cdscfg
   use strict;
   use stdenv;
   use GuardTools;
 5 use CaTools;INIT\_ENV ($ENV{IFO});
  # turn on mc2-m2 lock output and boost
   sleep(3);10|caPut(" [ [ ] : SUS-MC2_M2_LOCK_L_GAIN", 0.1 );\text{caSwitch}\left((\text{``$${\text{IFO}}$):SUS-MC2.M2LOCKL''}\right),\left(\text{``FM3_ON''}\right)\right);# step the psl fss gain from 10dB to 17dB
15 \# \text{casep} ("\text{$f[FO]:PSL-FSS-COMMON-GAIN", "+1,7", {delay=>1}$};sleep(1);# step the imc gain up 30 db
20 \text{caster} ("\$\{IFO\}:IMC-REFL_SERVO_IN1GAIN","+7,4", {\$ delay = >1\});
   # common boost filters (values 0,1,2,3 for 0x 1x 2x or 3x boosts)
   \operatorname{caPut}("\\ {IFO }: IMC-REFL SERVO_COMBOOST", 1);
25 \# engage the asc
   \text{caPut} ("\text{$f[FO]:IMC-WFSSWTCH" "ON" });
   \text{caSwitch}\left((\text{``$${\text{IFO}}$):SUS-MC2.M1LOCKL''}\right),\text{``OUTPUT-ON''})\text{caPut}(" \text{FIO} : SUS-MC2_M1_LOCK_L_TRAMP", 5);
30 | caPut ("${IFO}: SUS-MC2_M1_LOCK_L_GAIN", 1);
```
 $Scripts/mcup$ 

# **References**

- <span id="page-18-0"></span>[1] M. Evans and S. Waldman. System guardian. Technical Report LIGO-T1000131-05, LIGO Laboratory, April 2010.
- <span id="page-18-1"></span>[2] C. Kucharczyk, B. Lantz, and S. Waldman. Guardian developer's guide. Technical Report LIGO-T1100608-v4, LIGO Laboratory, July 2012.